### **Princeton University**

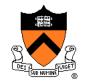

**Computer Science 217: Introduction to Programming Systems** 

# Dynamic Memory Management

### **Goals of this Lecture**

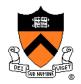

#### Help you learn about:

- The need for dynamic\* memory mgmt (DMM)
- Implementing DMM using the heap section
- Implementing DMM using virtual memory

\* During program execution

# **System-Level Functions Covered**

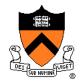

As noted in the **Processes and Exceptions** lecture...

Linux system-level functions for dynamic memory management (DMM)

| Function | Description                                                                      |
|----------|----------------------------------------------------------------------------------|
| brk()    | Move the program break, thus changing the amount of memory allocated to the HEAP |
| sbrk()   | (Variant of previous)                                                            |
| mmap()   | Map a virtual memory page                                                        |
| munmap() | Unmap a virtual memory page                                                      |

# **Agenda**

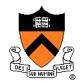

#### The need for DMM

DMM using the heap section

DMM system 1: Minimal implementation

DMM system 2: Pad implementation

Fragmentation

DMM system 3: List implementation

DMM system 4: Doubly-linked list implementation

DMM system 5: Bins implementation

DMM using virtual memory

DMM system 6: VM implementation

### Why Allocate Memory Dynamically?

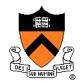

#### Why allocate memory dynamically?

#### **Problem**

- Unknown object size
  - E.g. unknown element count in array
  - E.g. unknown node count in linked list or tree
- How much memory to allocate?

#### Solution 1

Guess (i.e., fixed size buffers. i.e., problems!)

#### Solution 2

Allocate memory dynamically

# Why Free Memory Dynamically?

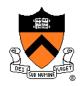

Why **free** memory dynamically?

#### **Problem**

- Program should use little memory, i.e.
- Program should map few pages of virtual memory
  - Mapping unnecessary VM pages bloats page tables, wastes memory/disk space

#### Solution

Free dynamically allocated memory that is no longer needed

### **Option A: Automatic Freeing**

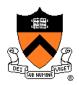

#### Run-time system frees unneeded memory

- Java, Python, ...
- Garbage collection

#### Pros:

Easy for programmer

#### Cons:

- Hard to reason about
- Performed constantly => overhead
- Performed periodically => unexpected pauses

```
Car c;
Plane p;
...
c = new Car();
p = new Plane();
...
c = new Car();
...
```

Original Car object can't be accessed

### **Option B: Manual Freeing**

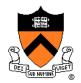

### Programmer frees unneeded memory

• C, C++ raw pointers, Objective-C, ...

#### Pros

- Less overhead
- No unexpected pauses

#### Cons

- More complex for programmer
- Opens possibility of memory-related bugs
  - Dereferences of dangling pointers, double frees, memory leaks

### Option A vs. Option B

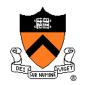

Implications...

If you can, use an automatic-freeing language

Such as Java or Python

If you must, use a manual-freeing language

- Such as C
- For OS kernels, device drivers, garbage collectors, dynamic memory managers, real-time applications, ...

We'll focus on manual freeing

### Standard C DMM Functions

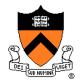

#### Standard C DMM functions:

```
void *malloc(size_t size);
void free(void *ptr);
void *calloc(size_t nmemb, size_t size);
void *realloc(void *ptr, size_t size);
```

Collectively define a dynamic memory manager

We'll focus on malloc() and free()

### **Goals for DMM**

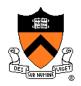

#### Goals for effective DMM:

- **Time** efficiency
  - Allocating and freeing memory should be fast
- Space efficiency
  - Program should use little memory

#### Note

- Easy to reduce time or space
- Hard to reduce time and space

# Implementing malloc() and free()

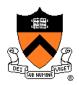

#### Question:

- How to implement malloc() and free()?
- How to implement a DMM system?

#### Answer 1 (familiar):

- Use the heap section of memory
- We'll focus on this now

### Answer 2 (advanced):

Make use of a virtual memory concept...

### **Agenda**

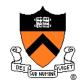

#### The need for DMM

### DMM using the heap section

DMM system 1: Minimal implementation

DMM system 2: Pad implementation

Fragmentation

DMM system 3: List implementation

DMM system 4: Doubly-linked list implementation

DMM system 5: Bins implementation

DMM using virtual memory

DMM system 6: VM implementation

# The Heap Section of Memory

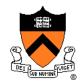

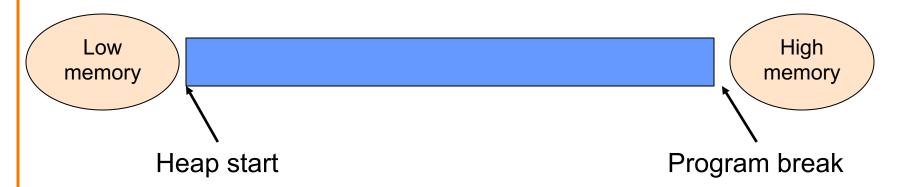

Supported by Unix/Linux, MS Windows, ...

Heap start is stable

Program break points to end

At process start-up, heap start == program break

Can grow dynamically

By moving program break to higher address

Thereby (indirectly) mapping pages of virtual mem

Can shrink dynamically

By moving program break to lower address

Thereby (indirectly) unmapping pages of virtual mem

### **Unix Heap Management**

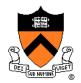

Unix system-level functions for heap mgmt:

```
int brk(void *p);
```

- Move the program break to address p
- Return 0 if successful and -1 otherwise

```
void *sbrk(intptr_t n);
```

- (Deprecated) Increment the program break by n bytes,  $n \neq 0$ 
  - Return ptr to memory if successful and (void\*)(-1) otherwise
  - Buggy, unreliable implementation in case of overflow
- If n is 0, then return the current location of the program break

Note: minimal interface (good!)

### **Agenda**

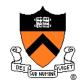

The need for DMM

DMM using the heap section

**DMM** system 1: Minimal implementation

DMM system 2: Pad implementation

Fragmentation

DMM system 3: List implementation

DMM system 4: Doubly-linked list implementation

DMM system 5: Bins implementation

DMM using virtual memory

DMM system 6: VM implementation

### Minimal Impl

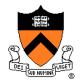

#### Data structures

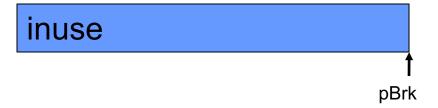

• **pBrk**: address of end of heap (i.e. the program break)

Algorithms (by examples)...

# Minimal Impl malloc(n) Example

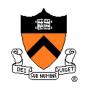

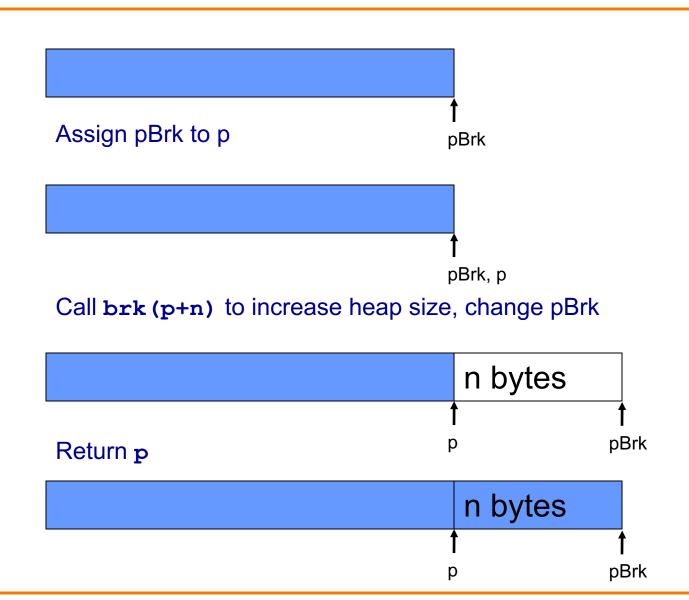

# Minimal Impl free(p) Example

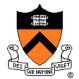

Do nothing!

### Minimal Impl

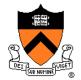

```
void *malloc(size t n)
  static char *pBrk;
   char *p = pBrk;
   if (pBrk == NULL)
      p = pBrk = sbrk(0);
   if (brk(p + n) == -1)
      return NULL;
   pBrk = p + n;
   return p;
```

```
void free(void *p)
{
}
```

### Minimal Impl Performance

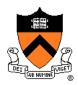

#### Performance (general case)

- Time: bad
  - One system call per malloc()
- Space: bad
  - Each call of malloc() extends heap size
  - No reuse of freed chunks

### Priority problem

• malloc() executes a system call each time

#### Solution

- Redesign malloc() so it does fewer system calls
- Maintain a pad at the end of the heap...

### **Agenda**

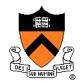

The need for DMM

DMM using the heap section

DMM system 1: Minimal implementation

**DMM** system 2: Pad implementation

Fragmentation

DMM system 3: List implementation

DMM system 4: Doubly-linked list implementation

DMM system 5: Bins implementation

DMM using virtual memory

DMM system 6: VM implementation

### Pad Impl

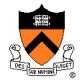

#### Data structures

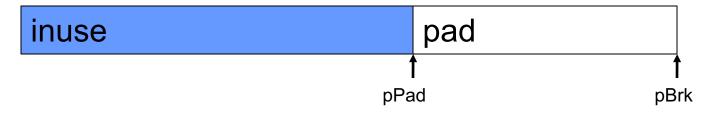

- pBrk: address of end of heap (i.e. the program break)
- pPad: address of beginning of pad

Algorithms (by examples)...

# Pad Impl malloc(n) Example 0

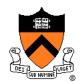

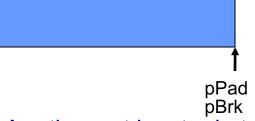

Are there at least n bytes between pPad and pBrk? No!

Call brk () to allocate (more than) enough additional memory

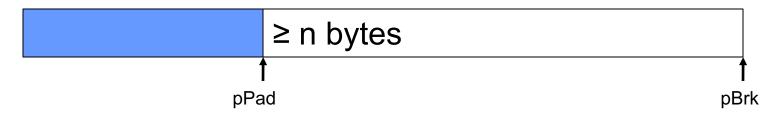

Set pBrk to new program break

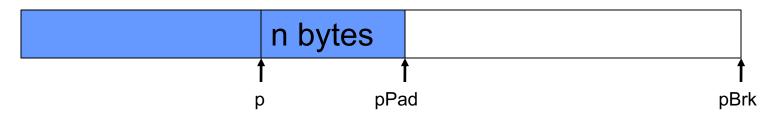

Save pPad as p; add n to pPad; return p

# Pad Impl malloc(n) Example 1

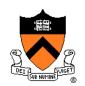

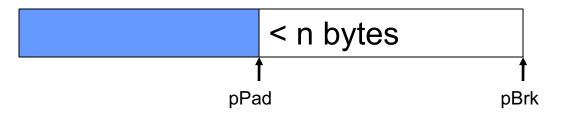

Are there at least n bytes between pPad and pBrk? No!

Call brk() to allocate (more than) enough additional memory

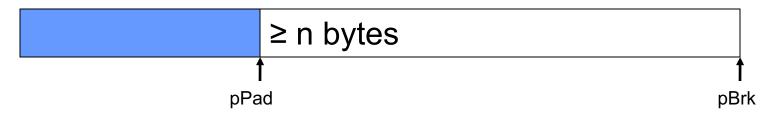

Set pBrk to new program break

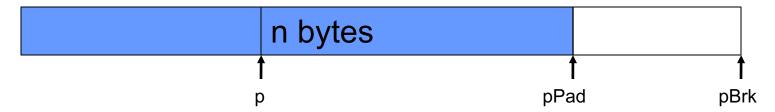

Save pPad as p; add n to pPad; return p

# Pad Impl malloc(n) Example 2

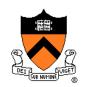

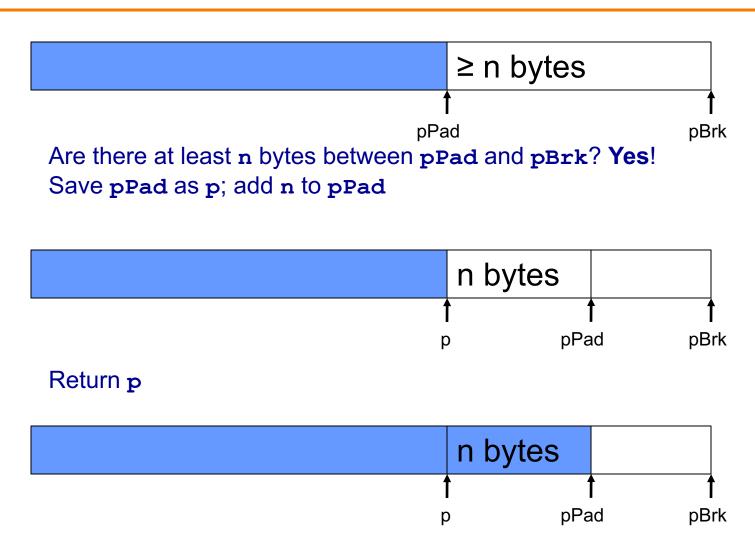

# Pad Impl free(p) Example

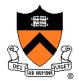

Do nothing!

### Pad Impl

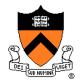

```
void *malloc(size t n)
{ enum {MIN ALLOC = 8192};
   static char *pPad = NULL;
   static char *pBrk = NULL;
   char *p;
   if (pBrk == NULL)
      pPad = pBrk = sbrk(0);
   if (pPad + n > pBrk) /* move pBrk */
   { char *pNewBrk =
         max(pPad + n, pBrk + MIN ALLOC);
      if (brk(pNewBrk) == -1) return NULL;
      pBrk = pNewBrk;
  p = pPad;
  pPad += n;
   return p;
```

```
void free(void *p)
{
}
```

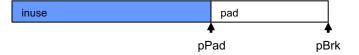

### **Pad Impl Performance**

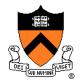

### Performance (general case)

- Time: good
  - malloc() calls sbrk() initially
  - malloc() calls brk() infrequently thereafter
- Space: bad
  - No reuse of freed chunks

#### Priority problem

• malloc() doesn't reuse freed chunks

#### Solution

- free() marks freed chunks as "free"
- malloc() uses marked chunks whenever possible
- malloc() extends size of heap only when necessary

### **Agenda**

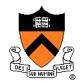

The need for DMM

DMM using the heap section

DMM system 1: Minimal implementation

DMM system 2: Pad implementation

### **Fragmentation**

DMM system 3: List implementation

DMM system 4: Doubly-linked list implementation

DMM system 5: Bins implementation

DMM using virtual memory

DMM system 6: VM implementation

### **Fragmentation**

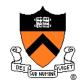

At any given time, some heap memory chunks are in use, some are marked "free"

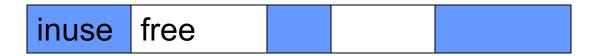

DMM system must be concerned about **fragmentation**...

### **External Fragmentation**

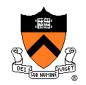

**External fragmentation**: waste because of **non-contiguous** chunks

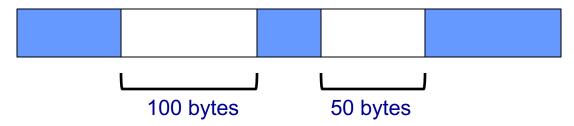

Client asks for 150 bytes 150 bytes are available, but not contiguously DMM system must extend size of heap

### Generally

Program asks for n bytes

n bytes are available, but not contiguously

DMM system must extend size of heap to satisfy request

Space efficiency =>

DMM system should reduce external fragmentation

### **Internal Fragmentation**

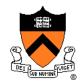

#### Internal fragmentation: waste within chunks

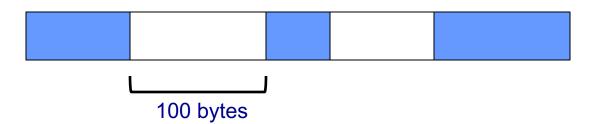

Client asks for 98 bytes DMM system provides chunk of size 100 bytes 2 bytes wasted

#### Generally

Program asks for n bytes

DMM system provides chunk of size n+Δ bytes

Δ bytes wasted

Space efficiency =>

DMM system should reduce internal fragmentation

### **DMM Desired Behavior Demo**

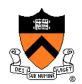

```
char *p1 = malloc(3);
char *p2 = malloc(1);
char *p3 = malloc(4);
free(p2);
char *p4 = malloc(8);
free(p3);
char *p5 = malloc(2);
free(p1);
free(p4);
free(p5);
```

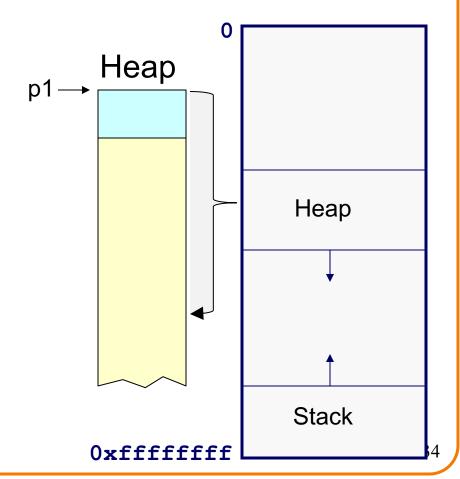

### **DMM Desired Behavior Demo**

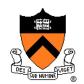

```
char *p1 = malloc(3);
char *p2 = malloc(1);
char *p3 = malloc(4);
free(p2);
char *p4 = malloc(8);
free(p3);
char *p5 = malloc(2);
free(p1);
free(p4);
free(p5);
```

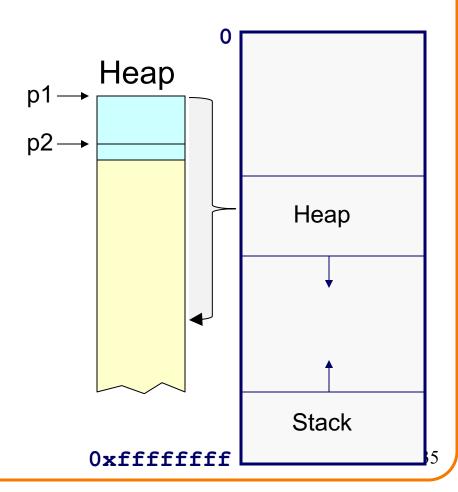

### **DMM Desired Behavior Demo**

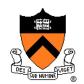

```
char *p1 = malloc(3);
char *p2 = malloc(1);
char *p3 = malloc(4);
free(p2);
char *p4 = malloc(8);
free(p3);
char *p5 = malloc(2);
free(p1);
free(p4);
free(p5);
```

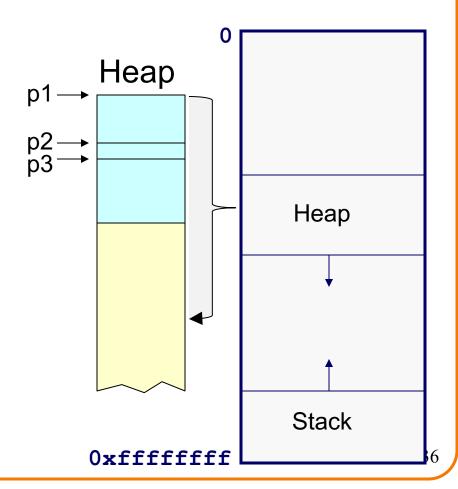

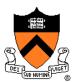

### External fragmentation!

```
char *p1 = malloc(3);
char *p2 = malloc(1);
char *p3 = malloc(4);

free(p2);
char *p4 = malloc(8);
free(p3);
char *p5 = malloc(2);
free(p1);
free(p4);
free(p5);
```

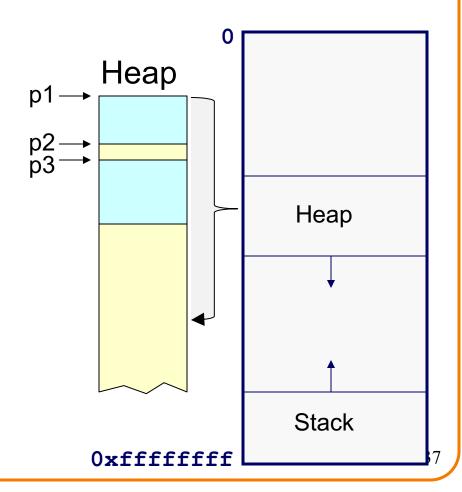

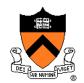

```
char *p1 = malloc(3);
char *p2 = malloc(1);
char *p3 = malloc(4);
free(p2);

char *p4 = malloc(8);
free(p3);
char *p5 = malloc(2);
free(p1);
free(p4);
free(p5);
```

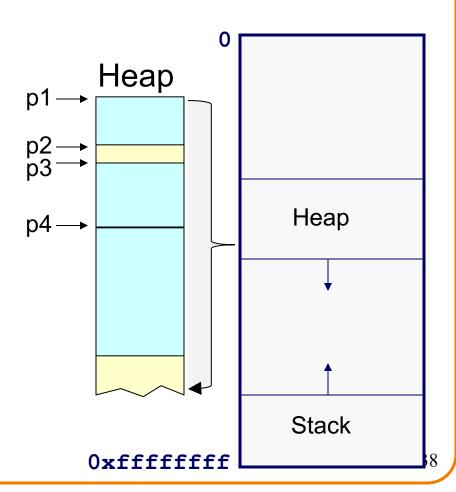

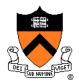

### DMM system coalesced two free chunks

```
char *p1 = malloc(3);
char *p2 = malloc(1);
char *p3 = malloc(4);
free(p2);
char *p4 = malloc(8);

free(p3);
char *p5 = malloc(2);
free(p1);
free(p4);
free(p5);
```

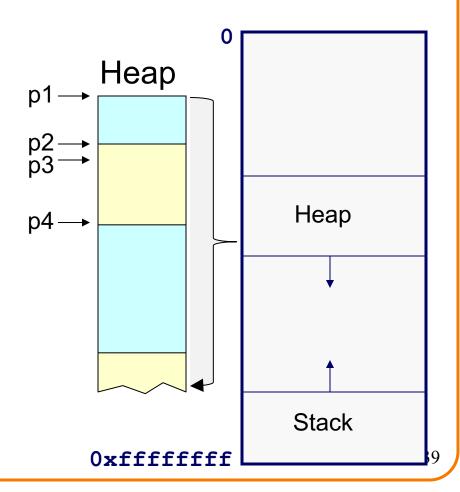

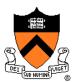

### DMM system reused previously freed chunk

```
char *p1 = malloc(3);
char *p2 = malloc(1);
char *p3 = malloc(4);
free(p2);
char *p4 = malloc(8);
free(p3);

char *p5 = malloc(2);
free(p1);
free(p4);
free(p5);
```

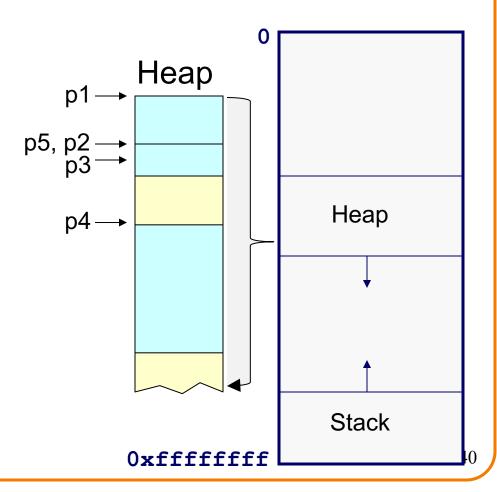

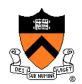

```
char *p1 = malloc(3);
char *p2 = malloc(1);
char *p3 = malloc(4);
free(p2);
char *p4 = malloc(8);
free(p3);
char *p5 = malloc(2);

free(p1);
free(p4);
free(p5);
```

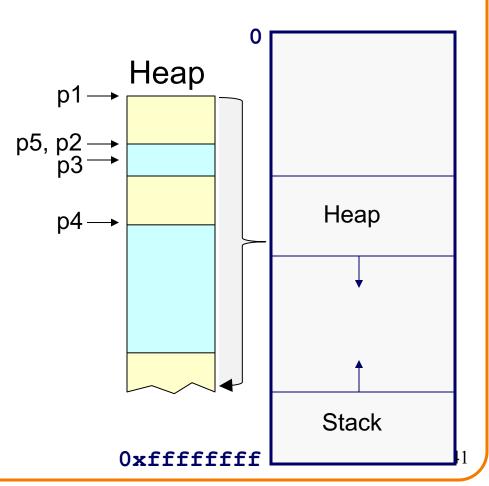

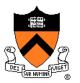

### DMM system coalesced two (three!) free chunks

```
char *p1 = malloc(3);
char *p2 = malloc(1);
char *p3 = malloc(4);
free(p2);
char *p4 = malloc(8);
free(p3);
char *p5 = malloc(2);
free(p1);

free(p4);
free(p5);
```

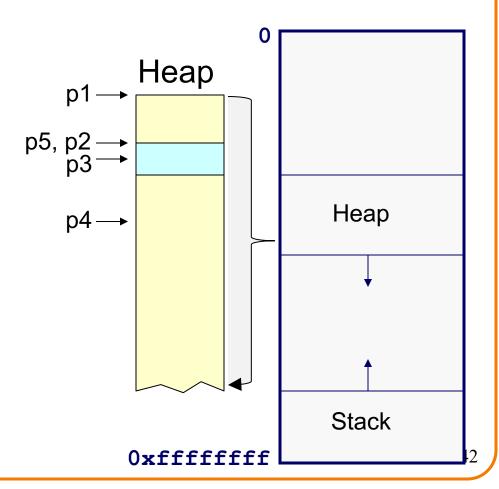

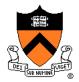

### DMM system coalesced two (three!) free chunks

```
char *p1 = malloc(3);
char *p2 = malloc(1);
char *p3 = malloc(4);
free(p2);
char *p4 = malloc(6);
free(p3);
char *p5 = malloc(2);
free(p1);
free(p4);
free(p5);
```

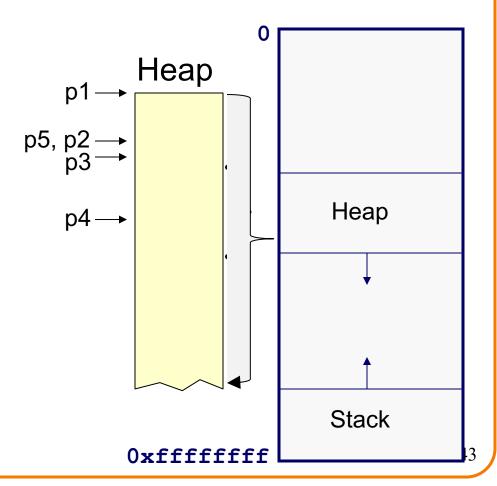

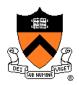

### DMM system cannot:

- Reorder requests
  - Client may allocate & free in arbitrary order
  - Any allocation may request arbitrary number of bytes
- Move memory chunks to improve performance
  - Client stores addresses
  - Moving a memory chunk would invalidate client pointer!

Some external fragmentation is unavoidable

## **Agenda**

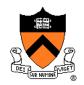

The need for DMM

DMM using the heap section

DMM system 1: Minimal implementation

DMM system 2: Pad implementation

Fragmentation

**DMM** system 3: List implementation

DMM system 4: Doubly-linked list implementation

DMM system 5: Bins implementation

DMM using virtual memory

DMM system 6: VM implementation

### **List Impl**

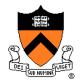

#### Data structures

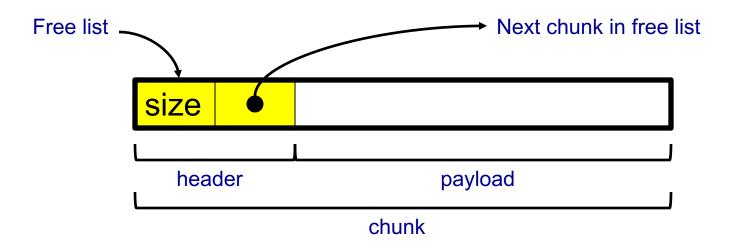

Free list contains all free chunks
In order by mem addr
Each chunk contains header & payload
Payload is used by client
Header contains chunk size & (if free) addr of next chunk in free list

Algorithms (by examples)...

## List Impl: malloc(n) Example 1

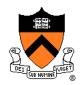

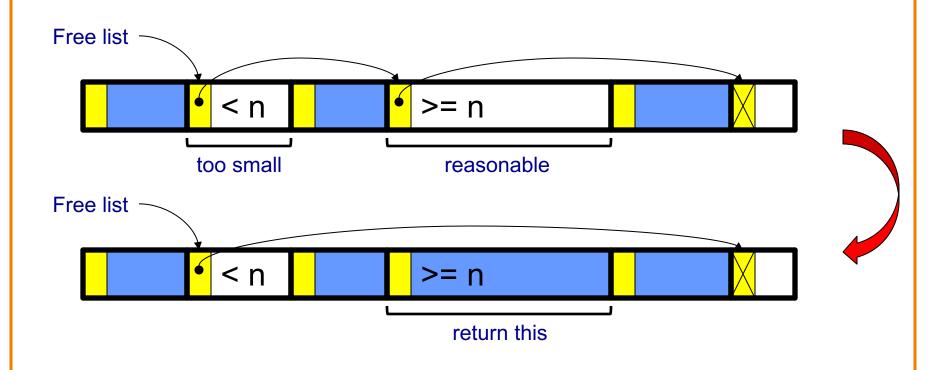

Search list for big-enough chunk
Note: first-fit (not best-fit) strategy
Found & reasonable size =>
Remove from list and return payload

## List Impl: malloc(n) Example 2

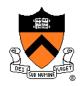

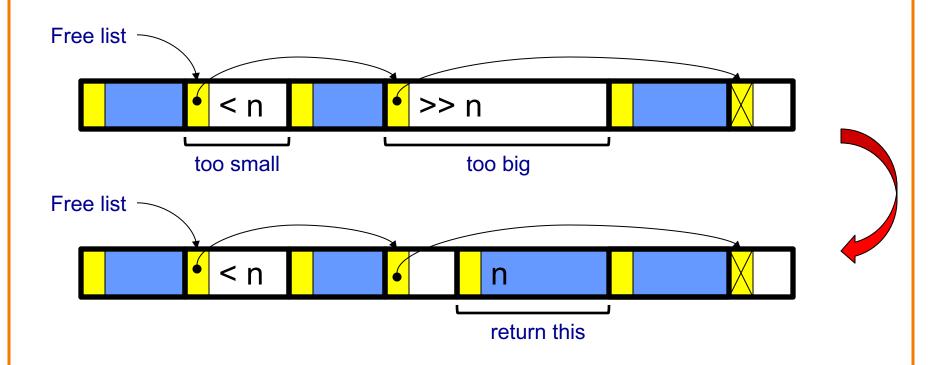

Search list for big-enough chunk
Found & too big =>
Split chunk, return payload of tail end
Note: Need not change links

## List Impl: malloc(n) Example 3

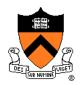

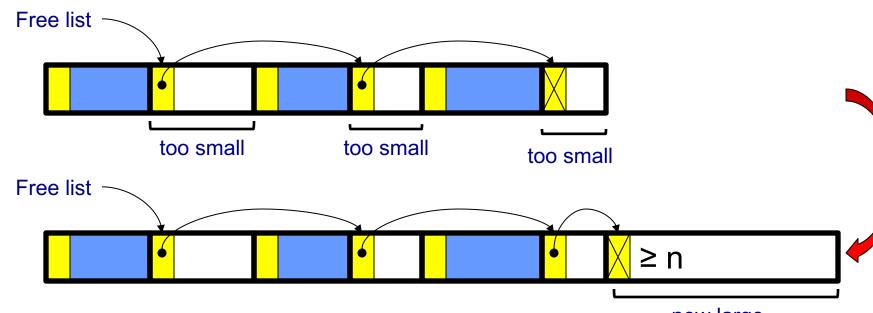

Search list for big-enough chunk
None found =>
Call brk() to increase heap size
Insert new chunk at end of list
(Not finished yet!)

new large chunk

### List Impl: malloc(n) Example 3 (cont.)

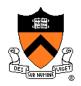

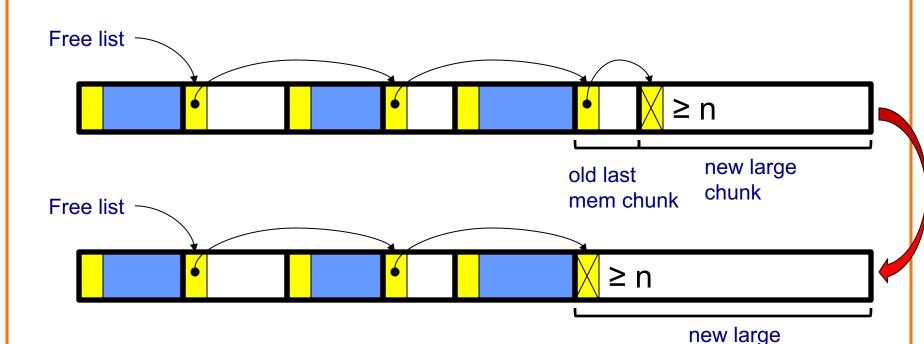

Look at prev chunk in list

Next chunk memory == next chunk in list =>

Remove both chunks from list

Coalesce

Insert chunk into list

Then proceed to use the new chunk, as before (Finished!)

chunk

## List Impl: free(p) Example

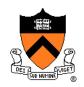

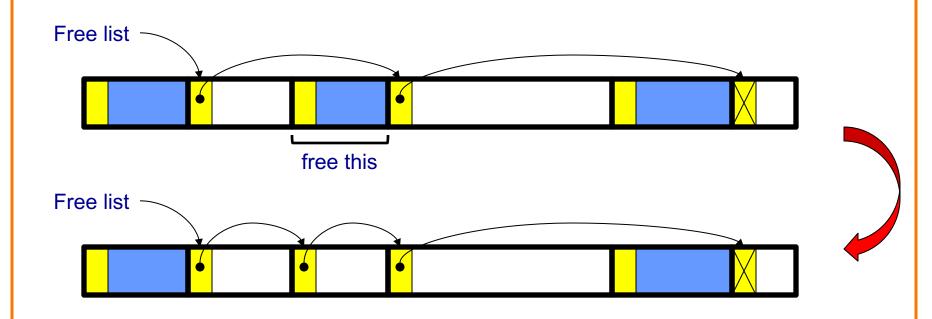

Search list for proper insertion spot Insert chunk into list (Not finished yet!)

## List Impl: free(p) Example (cont.)

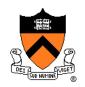

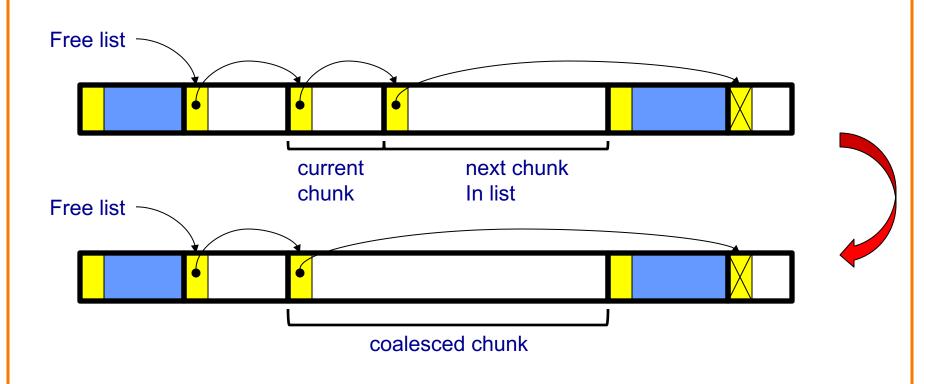

Look at current chunk

Next chunk in memory == next chunk in list =>

Remove both chunks from list

Coalesce
Insert chunk into list

(Not finished yet!)

## List Impl: free(p) Example (cont.)

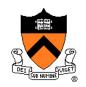

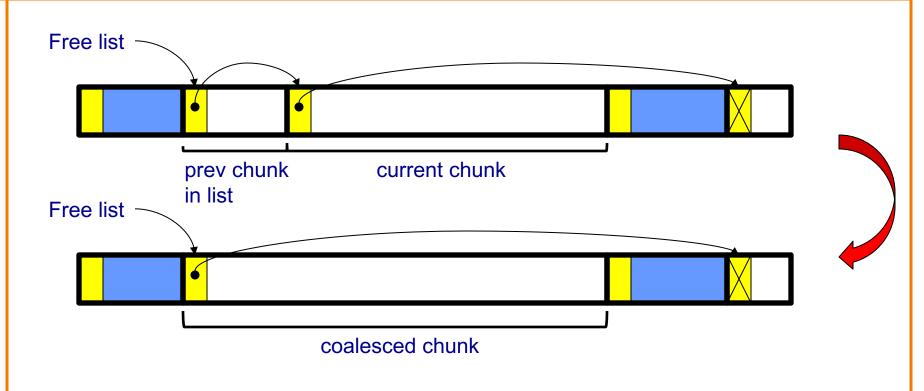

Look at prev chunk in list

Next in memory == next in list =>

Remove both chunks from list

Coalesce
Insert chunk into list

(Finished!)

## **List Impl**

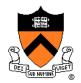

### Algorithms (see precepts for more precision)

#### malloc(n)

- Search free list for big-enough chunk
- Chunk found & reasonable size => remove, use
- Chunk found & too big => split, use tail end
- Chunk not found => increase heap size, create new chunk
- New chunk reasonable size => remove, use
- New chunk too big => split, use tail end

### free (p)

- Search free list for proper insertion spot
- Insert chunk into free list
- Next chunk in memory also free => remove both, coalesce, insert
- Prev chunk in memory free => remove both, coalesce, insert

### iClicker Question

Q: How fast is **free()** in the List implementation?

- A. O(1), always with a small constant
- B. O(1), usually but not always with a small constant
- C. O(1), often with a large constant
- D. Even worse than that...

### **List Impl Performance**

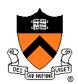

### **Space**

- Some internal & external fragmentation is unavoidable
- Headers are overhead
- Overall: good

#### Time: malloc()

- Must search free list for big-enough chunk
- Bad: O(n)
- But often acceptable

### Time: free()

- Must search free list for insertion spot
- Bad: O(n)
- Often very bad

#### Solution

- Remove ordering invariant
- Use a doubly linked list

## **Agenda**

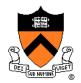

The need for DMM

DMM using the heap section

DMM system 1: Minimal implementation

DMM system 2: Pad implementation

Fragmentation

DMM system 3: List implementation

DMM system 4: Doubly-linked list implementation

DMM system 5: Bins implementation

DMM using virtual memory

DMM system 6: VM implementation

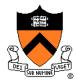

#### Data structures

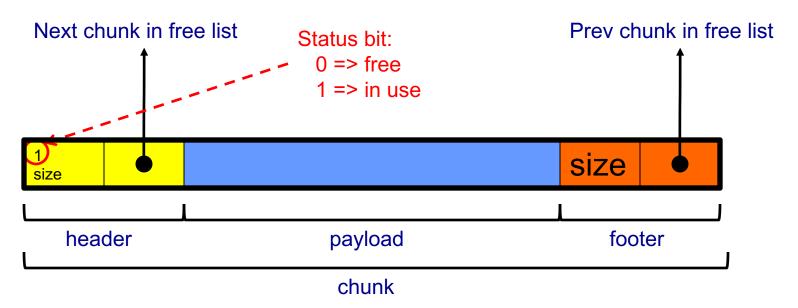

Free list is doubly-linked

Each chunk contains header, payload, footer

Payload is used by client

Header contains status bit, chunk size, & (if free) addr of next chunk in list

Footer contains redundant(?) chunk size & (if free) addr of prev chunk in list

Free list is unordered

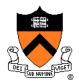

Typical heap during program execution:

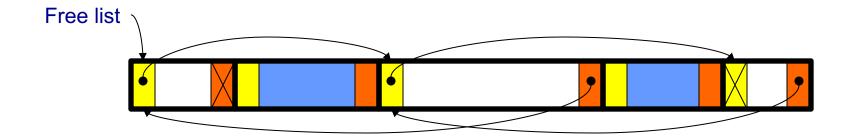

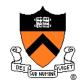

Algorithms (see precepts for more precision)

#### malloc(n)

- Search free list for big-enough chunk
- Chunk found & reasonable size => remove, set status, use
- Chunk found & too big => remove, split, insert tail, set status, use front
- Chunk not found => increase heap size, create new chunk, insert
- New chunk reasonable size => remove, set status, use
- New chunk too big => remove, split, insert tail, set status, use front

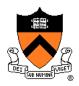

Algorithms (see precepts for more precision)

### free (p)

- Set status
- Search free list for proper insertion spot
- Insert chunk into free list
- Next chunk in memory also free => remove both, coalesce, insert
- Prev chunk in memory free => remove both, coalesce, insert

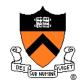

Consider sub-algorithms of free()...

Set status bit

Insert chunk into free list

- Linked list version: slow
  - Traverse list to find proper spot
- Doubly-linked list version: fast
  - Insert at front!

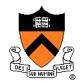

Consider sub-algorithms of free()...

### Determine if next chunk in memory is free

- Linked list version: slow
  - Traverse free list to see if next chunk in memory is in list
- Doubly-linked list version: fast

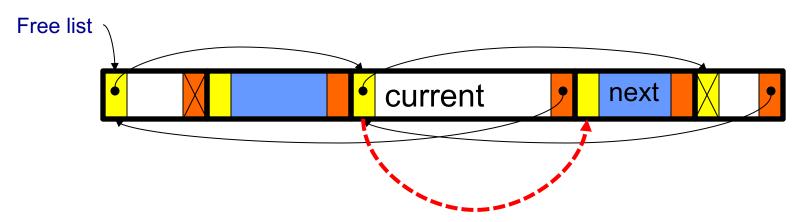

Use current chunk's size to find next chunk Examine status bit in next chunk's header

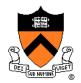

Consider sub-algorithms of free()...

### Determine if prev chunk in memory is free

- Linked list version: slow
  - Traverse free list to see if prev chunk in memory is in list
- Doubly-linked list version: fast

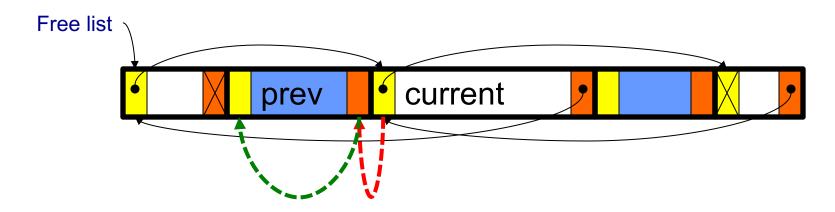

Do ptr arith to find prev chunk's footer and fetch its (not redundant!) size
Do ptr arith to find prev chunk's header
Examine status bit in prev chunk's header

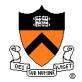

Consider sub-algorithms of free()...

#### Remove chunk from free list

- Linked list version: slow
  - Traverse list to find prev chunk in list
- Doubly-linked list version: fast
  - Use backward pointer of current chunk to find prev chunk in list

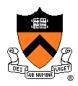

#### **Space**

- Some internal & external fragmentation is unavoidable
- Headers & footers are overhead
- Overall: Good

#### Time: free()

- All steps are fast
- Good: O(1)

#### Time: malloc()

- Must search free list for big-enough chunk
- Bad: O(n)
- Often acceptable
- Subject to bad worst-case behavior
  - E.g. long free list with big chunks at end

#### Solution

Use multiple lists: "bins"

## **Agenda**

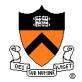

The need for DMM

DMM using the heap section

DMM system 1: Minimal implementation

DMM system 2: Pad implementation

Fragmentation

DMM system 3: List implementation

DMM system 4: Doubly-linked list implementation

**DMM** system 5: Bins implementation

DMM using virtual memory

DMM system 6: VM implementation

## Bins Impl

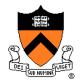

#### Data structures

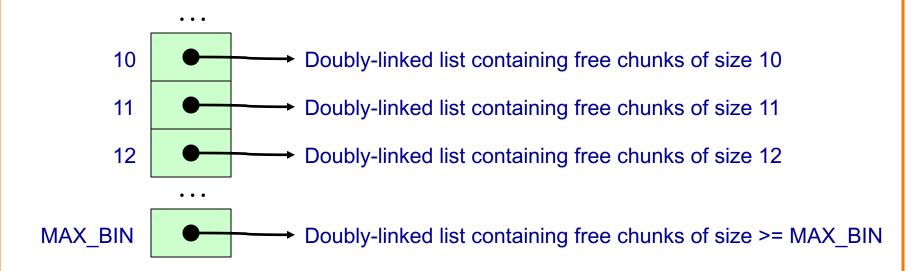

Use an array; each element is a bin

Each bin is a doubly-linked list of free chunks

As in previous implementation

bin[i] contains free chunks of size i

Exception: Final bin contains chunks of size MAX\_BIN or larger

(More elaborate binning schemes are common)

## **Bins Impl**

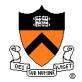

### Algorithms (see precepts for more precision)

#### malloc(n)

- Search free list proper bin(s) for big-enough chunk
- Chunk found & reasonable size => remove, set status, use
- Chunk found & too big => remove, split, insert tail, set status, use front
- Chunk not found => increase heap size, create new chunk
- New chunk reasonable size => remove, set status, use
- New chunk too big => remove, split, insert tail, set status, use front

#### free (p)

- Set status
- Insert chunk into free list proper bin
- Next chunk in memory also free => remove both, coalesce, insert
- Prev chunk in memory free => remove both, coalesce, insert

### **Bins Impl Performance**

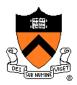

### **Space**

- Pro: For small chunks, uses best-fit (not first-fit) strategy
  - Could decrease external fragmentation and splitting
- Con: Some internal & external fragmentation is unavoidable
- Con: Headers, footers, bin array are overhead
- Overall: good

#### Time: malloc()

- Pro: Binning limits list searching
  - Search for chunk of size i begins at bin i and proceeds downward
- Con: Could be bad for large chunks (i.e. those in final bin)
  - Performance degrades to that of list version
- Overall: good O(1)

#### Time: free()

Good: O(1) with a small constant

# DMM system Impl Summary (so far)

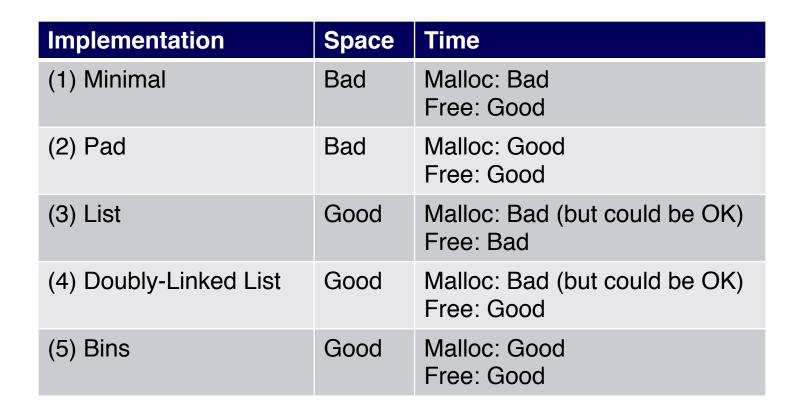

Assignment 6: Given (3), compose (4) and (5)

## What's (Still) Wrong?

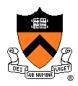

#### **Observations**

- DMM system might want to free memory chunks by unmapping them rather than marking them
  - Minimizes virtual page count
- DMM system can call brk (pBrk-n) to decrease heap size
  - And thereby unmap heap memory
- But often memory to be unmapped is not at high end of heap!

#### **Problem**

How can DMM system unmap memory effectively?

#### Solution

Don't use the heap!

# What's (Still) Wrong?

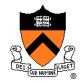

### Reprising a previous slide...

### Question:

- How to implement malloc() and free()?
- How to implement a DMM system?

### **Answer 1:**

Use the heap section of memory

#### **Answer 2:**

- Map a new section of memory directly
- We'll mention this at the end of this lecture

## **Agenda**

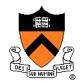

The need for DMM

DMM using the heap section

DMM system 1: Minimal implementation

DMM system 2: Pad implementation

Fragmentation

DMM system 3: List implementation

DMM system 4: Doubly-linked list implementation

DMM system 5: Bins implementation

**DMM** using virtual memory

DMM system 6: VM implementation

## **Unix VM Mapping Functions**

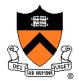

Unix allows application programs to map/unmap VM explicitly

```
void *mmap(void *p, size_t n, int prot, int flags,
  int fd, off_t offset);
```

- Creates a new mapping in the virtual address space of the calling process
- p: the (approximate) starting address for the new mapping
- n: the length of the mapping
- If p is NULL, then the kernel chooses the address at which to create the mapping; this is the most portable method of creating a new mapping
- On success, returns address of the mapped area

```
int munmap(void *p, size t n);
```

Deletes the mappings for the specified address range

## **Unix VM Mapping Functions**

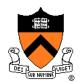

### Typical call of mmap () for allocating memory

- Asks OS to map a new read/write area of virtual memory containing
   n bytes
- Returns the virtual address of the new area on success, (void\*)-1
   on failure

### Typical call of munmap ()

```
status = munmap(p, n);
```

- Unmaps the area of virtual memory at virtual address p consisting of n bytes
- Returns 0 on success, -1 on failure

See Bryant & O' Hallaron book and man pages for details

## **Agenda**

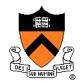

The need for DMM

DMM using the heap section

DMM system 1: Minimal implementation

DMM system 2: Pad implementation

Fragmentation

DMM system 3: List implementation

DMM system 4: Doubly-linked list implementation

DMM system 5: Bins implementation

DMM using virtual memory

**DMM** system 6: VM implementation

# **VM Mapping Impl**

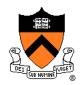

### Data structures

| size   |         |
|--------|---------|
| L      |         |
| header | payload |
|        | chunk   |

Each chunk consists of a header and payload Each header contains size

## VM Mapping Impl

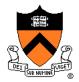

### **Algorithms**

```
void free(void *p)
{    size_t ps = (size_t*)p;
    if (ps == NULL) return;
    ps--; /* Move backward from payload to header */
    munmap(ps, *ps);
}
```

## VM Mapping Impl Performance

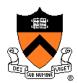

### **Space**

- Fragmentation problem is delegated to OS
- Overall: Depends on OS

### **Time**

- For small chunks
  - One system call (mmap()) per call of malloc()
  - One system call (munmap()) per call of free()
  - Overall: poor
- For large chunks
  - free() unmaps (large) chunks of memory, and so shrinks page table
  - Overall: maybe good!

## The GNU Implementation

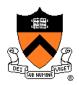

#### Observation

 malloc() and free() on ArmLab are from the GNU (the GNU Software Foundation)

### Question

How are GNU malloc() and free() implemented?

#### Answer

- For small chunks
  - Use heap (sbrk() and brk())
  - Use bins implementation
- For large chunks
  - Use VM directly (mmap() and munmap())

## **Summary**

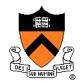

#### The need for DMM

Unknown object size

### DMM using the heap section

- On Unix: sbrk() and brk()
- Complicated data structures and algorithms
- Good for managing small memory chunks

### DMM using virtual memory

- On Unix: mmap() and munmap()
- Good for managing large memory chunks

See Appendix for additional approaches/refinements

# **Appendix: Additional Approaches**

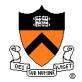

Additional approaches to dynamic memory management.

None of these are part of Assignment 6!

## Using payload space for management

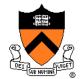

free chunks don't have payload; in-use chunks don't have prev/next

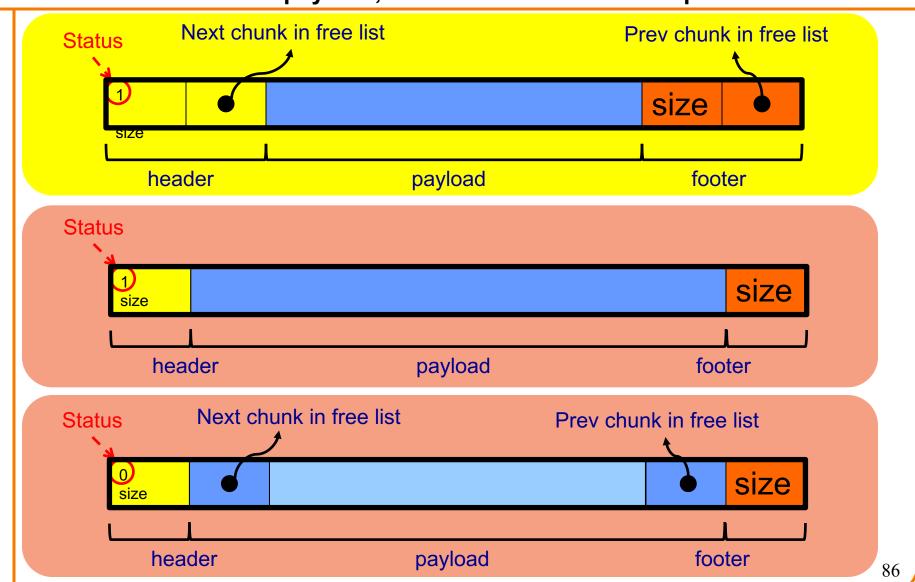

### Another use for the extra size field: error checking

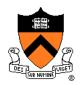

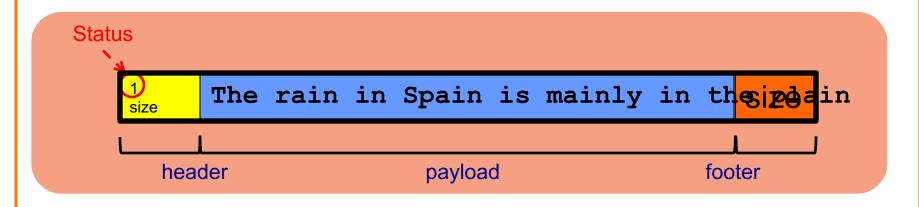

```
char *s = (char *)malloc(32);
. . .
strcpy(s, "The rain in Spain is mainly in the plain.");
. . .
printf("%s\n", s);
free(s);
```

# **Selective Splitting**

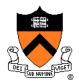

### Observation

• In previous implementations, malloc() splits whenever chosen chunk is too big, so long as remainder can form a chunk

### **Alternative: selective splitting**

Split only when remainder is above some higher threshold

#### Pro

Reduces external fragmentation

#### Con

Increases internal fragmentation

## **Deferred Coalescing**

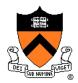

#### Observation

Previous implementations coalesce whenever possible

### Alternative: deferred coalescing

Wait, and coalesce many chunks at a later time

#### Pro

Handles malloc(n); free(); malloc(n) sequences well

#### Con

Complicates algorithms

## **Segregated Data**

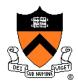

#### Observation

Splitting and coalescing consume lots of overhead

#### **Problem**

How to eliminate that overhead?

### Solution: segregated data

- Make use of the virtual memory concept...
- Use bins
- Store each bin's chunks in a distinct (segregated) virtual memory page

## **Segregated Data**

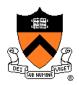

### Segregated data

- Each bin contains chunks of fixed sizes
  - E.g. 32, 64, 128, ...
- All chunks within a bin are from same virtual memory page
- malloc() never splits! Examples:
  - malloc(32) => provide 32
  - malloc(5) => provide 32
  - malloc(100) => provide 128
- free() never coalesces!
  - Free block => examine address, infer virtual memory page, infer bin, insert into that bin

## **Segregated Data**

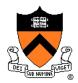

### **Pros**

- Eliminates splitting and coalescing overhead
- Eliminates most meta-data; only forward links required
  - No backward links, sizes, status bits, footers

### Con

- Internal fragmentation
- Some usage patterns cause excessive external fragmentation
  - E.g. Only one malloc(32) wastes all but 32 bytes of one virtual page

## **Segregated Meta-Data**

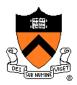

#### **Observations**

- Meta-data (chunk sizes, status flags, links, etc.) are scattered across the heap, interspersed with user data
- Heap mgr often must traverse meta-data

#### Problem 1

User error easily can corrupt meta-data

#### Problem 2

 Frequent traversal of meta-data can cause excessive page faults (poor locality)

### Solution: segregated meta-data

- Make use of the virtual memory concept...
- Store meta-data in a distinct (segregated) virtual memory page from user data

# Segregated metadata

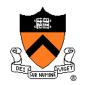

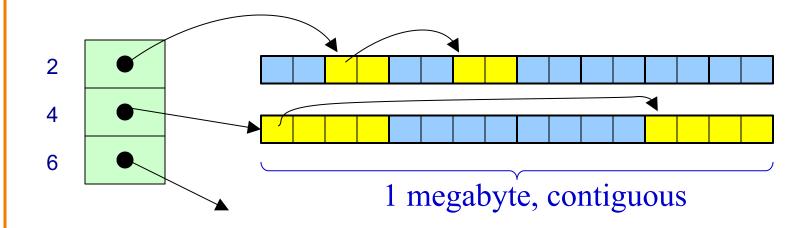

Data layout: no "size" field, no header at all!

(Payload stores pointers when not in-use.)

Malloc: look up in bins array, use first element of linked list

Free: find size (somehow), put back at head of that bin's list

# How free() finds the size

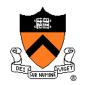

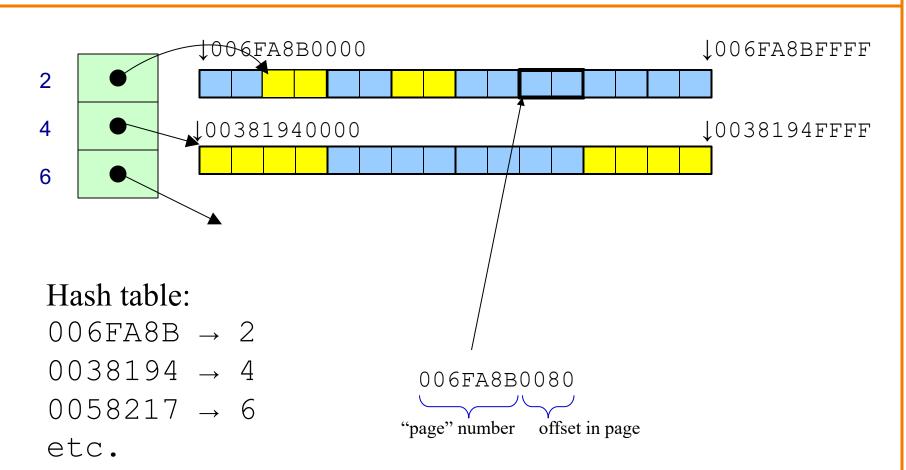

# Segregated metadata performance

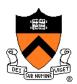

### **Space**

- No overhead for header: very very good,
- No coalescing, fragmentation may occur, possibly bad

#### **Time**

- malloc: very very good, O(1)
- free: hash-table lookup, good, O(1)

### **Trade-off**

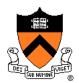

### Bins+DLL+coalescing

#### TIME:

- © fast malloc
- © fast free

#### **SPACE**:

- 16, if payload overlapped with header

  32 bytes overhead per object
- © coalescing, *might* reduce fragmentation

### **Segregated metadata**

#### TIME:

- © very fast malloc
- © fast free

#### **SPACE**:

- © 0 bytes overhead per object
- 8 no coalescing

There's no "one best memory allocator"